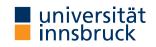

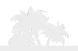

# colorspace

## A Toolbox for Manipulating and Assessing Color Palettes for Statistical Graphics

Achim Zeileis, Jason C. Fisher, Kurt Hornik, Ross Ihaka, Claire D. McWhite, Paul Murrell, Reto Stauffer, Claus O. Wilke

http://colorspace.R-Forge.R-project.org/

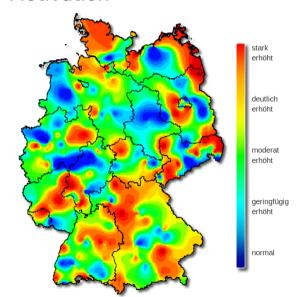

**Map:** Influenza severity in Germany (week 8, 2019).

**Source:** Arbeitsgemeinschaft Influenza, Robert-Koch-Institut.

**Reported in:** SPIEGEL Online, Tagesschau, . . .

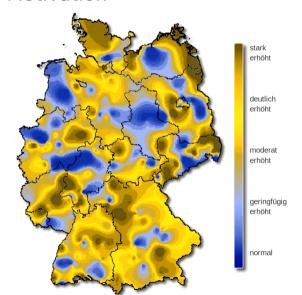

**Map:** Influenza severity in Germany (week 8, 2019).

**Source:** Arbeitsgemeinschaft Influenza, Robert-Koch-Institut.

**Reported in:** SPIEGEL Online, Tagesschau, . . .

**Problems:** Color vision deficiency.

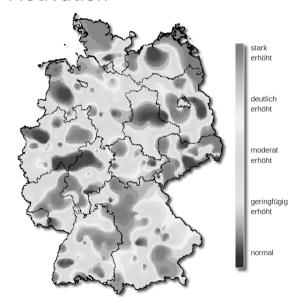

**Map:** Influenza severity in Germany (week 8, 2019).

**Source:** Arbeitsgemeinschaft Influenza, Robert-Koch-Institut.

**Reported in:** SPIEGEL Online, Tagesschau, . . .

**Problems:** Color vision deficiency. Grayscale.

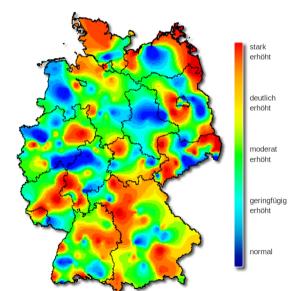

**Map:** Influenza severity in Germany (week 8, 2019).

**Source:** Arbeitsgemeinschaft Influenza, Robert-Koch-Institut.

**Reported in:** SPIEGEL Online, Tagesschau, . . .

**Problems:** Color vision deficiency. Grayscale. Flashy.

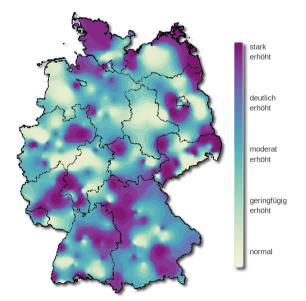

**Map:** Influenza severity in Germany (week 8, 2019).

**Source:** Arbeitsgemeinschaft Influenza, Robert-Koch-Institut.

**Reported in:** SPIEGEL Online, Tagesschau, . . .

**Problems:** Color vision deficiency. Grayscale. Flashy.

**Alternative:** HCL-based sequential palette.

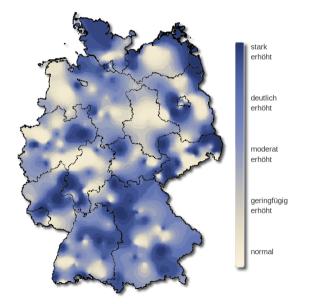

**Map:** Influenza severity in Germany (week 8, 2019).

**Source:** Arbeitsgemeinschaft Influenza, Robert-Koch-Institut.

**Reported in:** SPIEGEL Online, Tagesschau, . . .

**Problems:** Color vision deficiency. Grayscale. Flashy.

**Alternative:** HCL-based sequential palette.

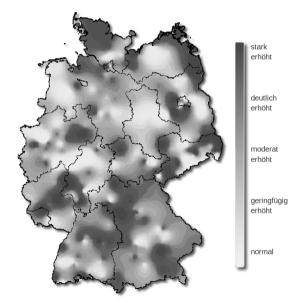

**Map:** Influenza severity in Germany (week 8, 2019).

**Source:** Arbeitsgemeinschaft Influenza, Robert-Koch-Institut.

**Reported in:** SPIEGEL Online, Tagesschau, . . .

**Problems:** Color vision deficiency. Grayscale. Flashy.

**Alternative:** HCL-based sequential palette.

#### **Need tools for:**

- Construction of palettes with better perceptual properties.
- Assessment of color palettes.
- Manipulation of colors.

#### **Need tools for:**

- Construction of palettes with better perceptual properties.
- Assessment of color palettes.
- Manipulation of colors.

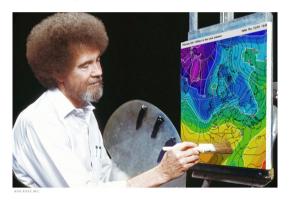

Because Bob Ross would not approve of this!

## Color spaces

**Origin of the package:** Convert colors between various three-dimensional representations of color.

**In particular:** From the perceptually-based HCL (Hue-Chroma-Luminance) to standard Red-Green-Blue (sRGB, and corresponding hex codes) space.

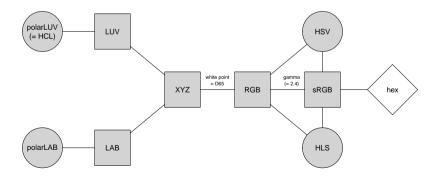

#### HCL vs. RGB

**HCL:** Polar coordinates in CIELUV. Captures perceptual dimensions of the human visual system very well.

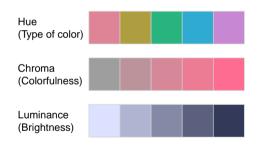

#### HCL vs. RGB

**HCL:** Polar coordinates in CIELUV. Captures perceptual dimensions of the human visual system very well.

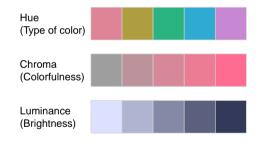

**RGB:** Motivated by how computers/TVs used to generate and still represent color.

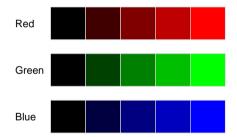

#### HCL vs. RGB: The End of the Rainbow

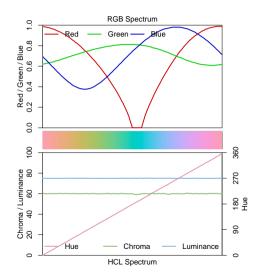

### HCL vs. RGB: The End of the Rainbow

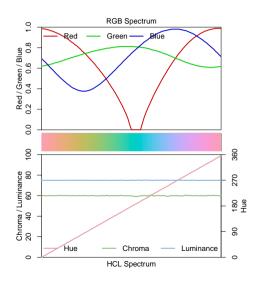

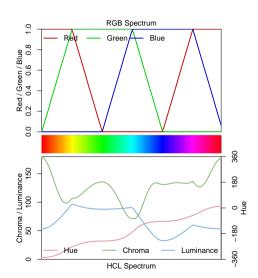

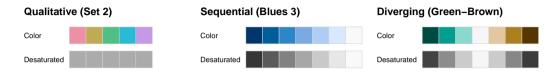

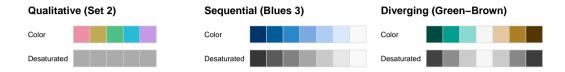

**Qualitative:** For categorical information, i.e., where no particular ordering of categories is available. Function: qualitative\_hcl().

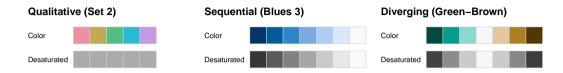

**Qualitative:** For categorical information, i.e., where no particular ordering of categories is available. Function: qualitative\_hcl().

**Sequential:** For ordered/numeric information, i.e., where colors go from high to low (or vice versa). Function: sequential\_hcl().

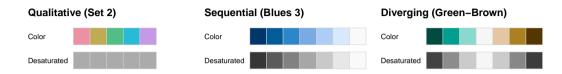

**Qualitative:** For categorical information, i.e., where no particular ordering of categories is available. Function: qualitative\_hcl().

**Sequential:** For ordered/numeric information, i.e., where colors go from high to low (or vice versa). Function: sequential\_hcl().

**Diverging:** For ordered/numeric information around a central neutral value, i.e., where colors diverge from neutral to two extremes. Function: diverging\_hcl().

**Sequential:** Luminance contrast is crucial (dark to light or vice versa).

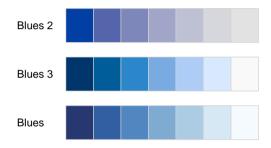

**Blues 2:** Single hue. Decreasing chroma with increasing luminance.

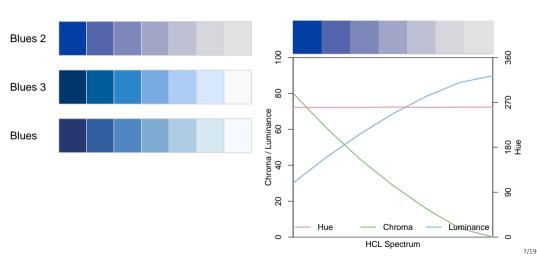

**Blues 3:** Single hue. Triangular chroma to achieve higher luminance contrast.

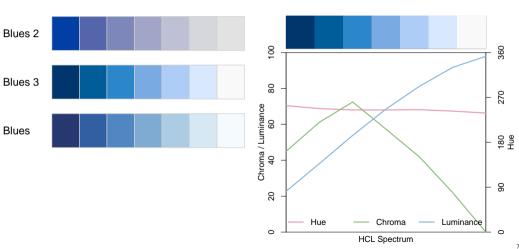

**Blues:** Multi hue. Triangular chroma. High luminance contrast.

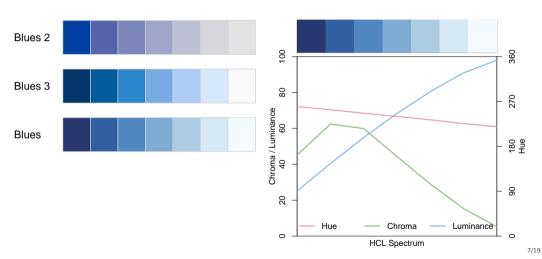

**Diverging:** Combine two sequential palettes with balanced chroma/luminance.

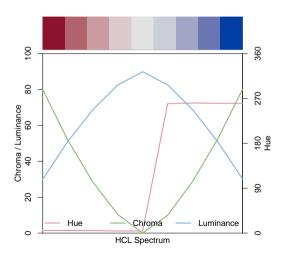

**Diverging:** Combine two sequential palettes with balanced chroma/luminance.

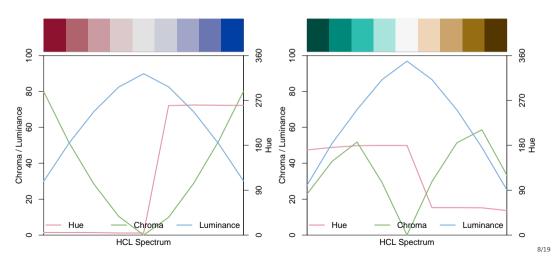

#### R> hcl\_palettes(plot = TRUE)

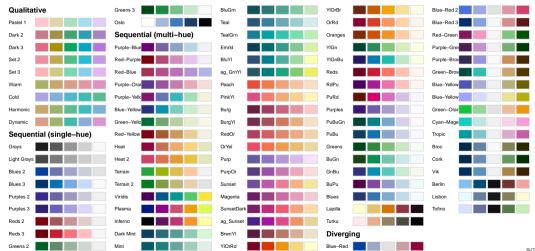

## Statistical graphics

#### Base:

- HCL palette functions return hex color vector.
- Typically passed to col = argument of base plotting functions.

#### ggplot2:

- Scales of type scale\_<aesthetic>\_<datatype>\_<colorscale>().
- <aesthetic> is fill or color/colour.
- <datatype> is discrete or continuous.
- <colorscale> is qualitative, sequential, diverging, or divergingx.

## Statistical graphics: Base

```
R> q4 <- qualitative_hcl(4, palette = "Dark 3")</pre>
R> plot(log(EuStockMarkets), plot.type = "single", col = q4, lwd = 2)
R> legend("topleft", colnames(EuStockMarkets), col = q4, lwd = 3, bty = "n")
           FTSE
log(EuStockMarkets)
   8.0
   7.5
            1992
                      1993
                               1994
                                        1995
                                                 1996
                                                          1997
                                                                    1998
```

Time

## Statistical graphics: ggplot2

```
R> library("ggplot2")
R> ggplot(iris, aes(x = Sepal.Length, fill = Species)) + geom_density(alpha = 0.6) +
     scale_fill_discrete_qualitative(palette = "Dark 3")
 1.2
                                                                   Species
                                                                      setosa
 0.0
                               Sepal.Length
```

12/19

#### Visualization and assessment

Visualizations: Based on vector of colors.

- swatchplot(): Color swatches.
- specplot(): Spectrum of HCL and/or RGB trajectories.
- hclplot(): Trajectories in 2-dimensional HCL space projections.
- demoplot(): Illustrations of typical (and simplified) statistical graphics.

#### Visualization and assessment

#### Visualizations: Based on vector of colors.

- swatchplot(): Color swatches.
- specplot(): Spectrum of HCL and/or RGB trajectories.
- hclplot(): Trajectories in 2-dimensional HCL space projections.
- demoplot(): Illustrations of typical (and simplified) statistical graphics.

#### **Emulation:** Color vision deficiency.

- deutan(): Deuteranopia (green deficient).
- protan(): Protanopia (red deficient).
- tritan(): Tritanopia (blue deficient).

## Visualization and assessment: demoplot()

R> cl <- sequential\_hcl(5, palette = "Heat")
R> demoplot(cl, type = "...")

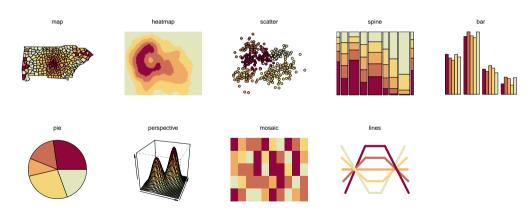

## Color apps

**Facilitate exploration:** Graphical user interfaces as shiny apps.

- Palette constructor: choose\_palette() or hclwizard() (also in tcltk).
- Color picker: choose\_color() or hcl\_color\_picker().
- Color vision deficiency emulator: cvd\_emulator().

Online versions: http://hclwizard.org/

## Color apps: choose\_palette() / hclwizard()

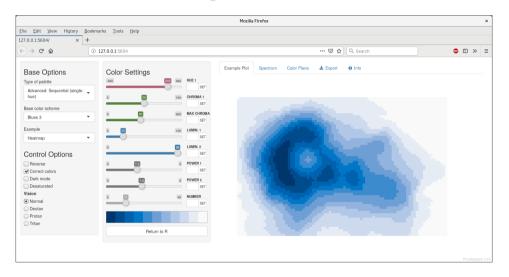

## Color apps: choose\_color() / hcl\_color\_picker()

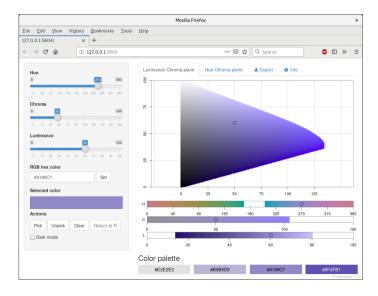

## Color apps: cvd\_emulator()

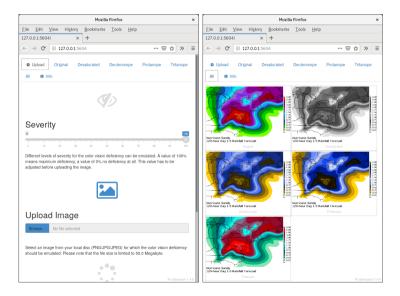

#### References

Zeileis A, Fisher JC, Hornik K, Ihaka R, McWhite CD, Murrell P, Stauffer R, Wilke CO (2019). "colorspace: A Toolbox for Manipulating and Assessing Colors and Palettes." arXiv:1903.06490, arXiv.org E-Print Archive. http://arxiv.org/abs/1903.06490

Zeileis A, Hornik K, Murrell P (2009). "Escaping RGBland: Selecting Colors for Statistical Graphics." *Computational Statistics & Data Analysis*, **53**, 3259–3270. doi:10.1016/j.csda.2008.11.033.

Stauffer R, Mayr GJ, Dabernig M, Zeileis A (2015). "Somewhere over the Rainbow: How to Make Effective Use of Colors in Meteorological Visualizations." *Bulletin of the American Meteorological Society*, **96**(2), 203–216. doi:10.1175/BAMS-D-13-00155.1